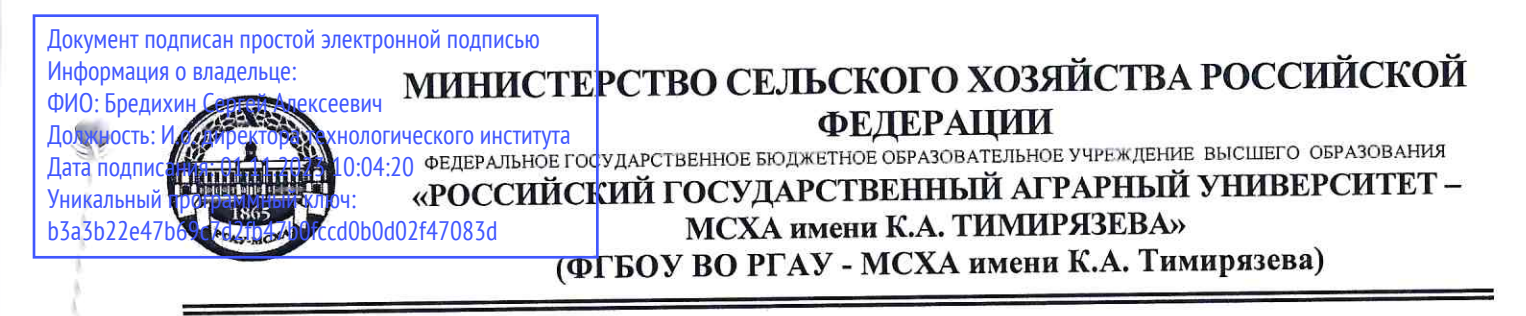

Технологический институт Кафедра процессов и аппаратов перерабатывающих производств

УТВЕРЖДАЮ: И.о. директора Технологического института С.А.Бредихин 2023 г.

# РАБОЧАЯ ПРОГРАММА ДИСЦИПЛИНЫ

Б1.О.02 Компьютерные технологии в перерабатывающих производствах

для подготовки магистров

#### ФГОС ВО

Направление: 35.04.06 - Агроинженерия Направленность: Автоматизированные комплексы перерабатывающих производств

Kypc 1 Семестр 2

Форма обучения очная

Год начала подготовки 2023

Москва, 2023

Разработчик: Торопцев В.В., к.т.н., доцент

Рецензент: Коноплин Н.А., к.ф-м.н., доцент

Программа составлена в соответствии с требованиями ФГОС ВО, профессионального стандарта (специалист по эксплуатации технологического оборудования и процессов пищевой и перерабатывающей промышленности) по направлению подготовки 35.04.06 «Агроинженерия» и учебного плана

Программа обсуждена на заседании кафедры Процессы и аппараты перерабатывающих производств

протокол № 20 от « 30 » 06 2023 г.

И.о. зав. кафедрой Бакин И.А., д.т.н., профессор

# Согласовано:

Председатель учебно-методической комиссии технологического института Дунченко Н.И.., д.т.н., проф. Mpometter N 8 on 30,08. 2023-

2023 г. (BB) Lexans

Luces 2023 r.

И.о. заведующего выпускающей кафедрой Бакин И.А., д.т.н., проф.

 $\sqrt{4}$ 

DOW Celody 2023 r.

Зам. директора ЦНБ Берберов П.А.

(30) Wede 2023 r.

(BB) Cross 2023 г. 39) Were 2023 г.

 $546$ 

 $\overline{2}$ 

### **СОДЕРЖАНИЕ**

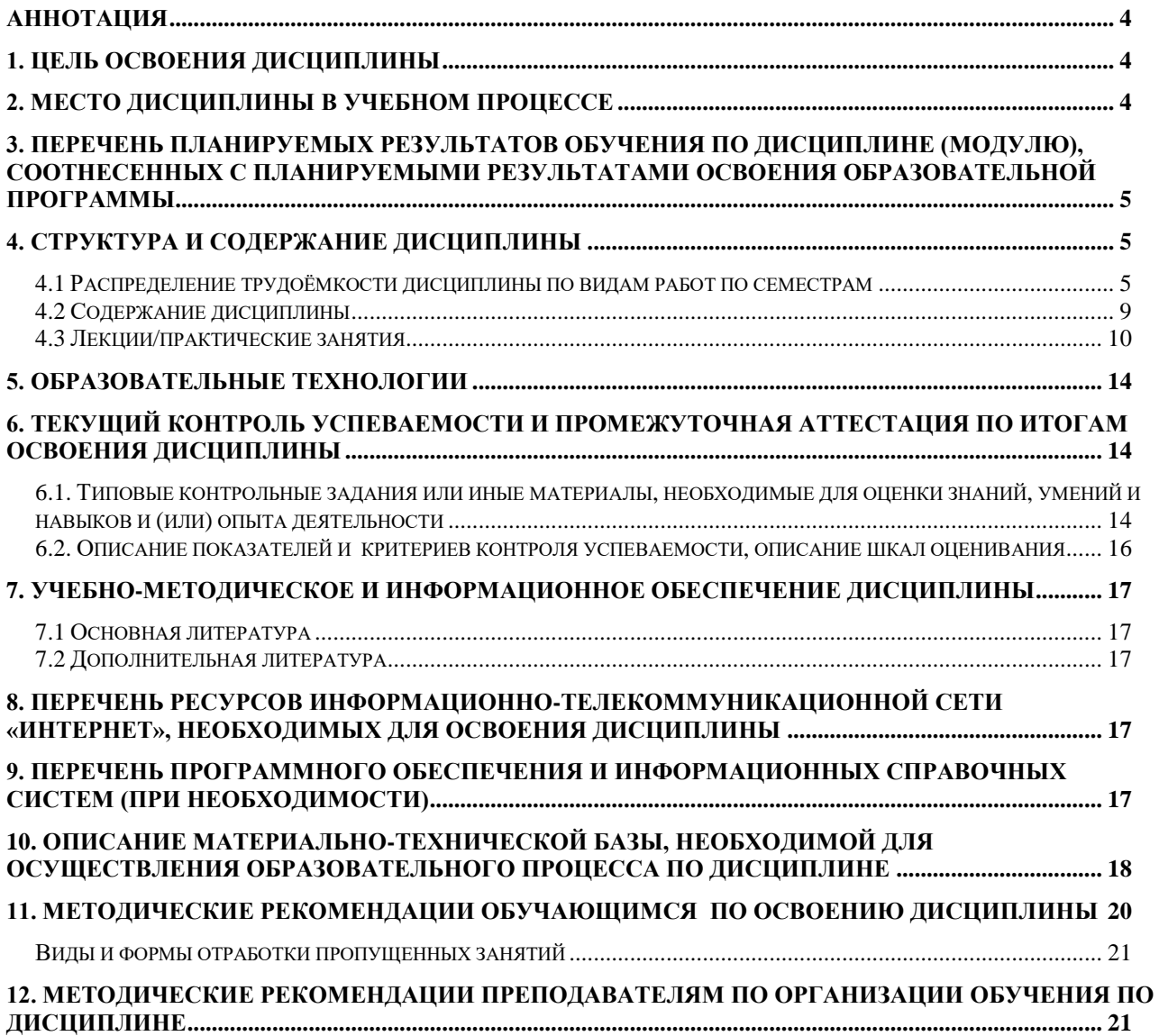

### **АННОТАЦИЯ**

#### рабочей программы учебной дисциплины Б1.0.02 « Компьютерные технологии в перерабатывающих **ПРОИЗВОДСТВАХ»**

### для подготовки магистра по направлению 35.04.06 Агроинженерия направленности «Автоматизированные комплексы перерабатывающих производств»

Цель освоения дисциплины: изучение обучающимися теоретических и практических знаний и приобретение умений и навыков в области компьютерных технологий в перерабатывающих производствах для ознакомления с действующими компьютерными технологиями и точками их приложения.

Место дисциплины в учебном плане: дисциплина включена в базовую часть учебного плана по направлению подготовки 35.04.06 – Агроинженерия. Требования к результатам освоения дисциплины: в результате освоения дисциплины формируются следующие компетенции: УК-1; ОПК-1; ОПК-3; ОПК-4; ОПК-5; ПКос-3; ПКос-4.

Краткое содержание дисциплины: В результате освоения учебной дисциплины обучающийся должен уметь оформлять конструкторскую и технологическую документацию посредством CAD и CAM систем; проектировать технологические процессы с использованием баз данных типовых технологических процессов в диалоговом, полуавтоматическом и автоматическом режимах; создавать трехмерные модели на основе чертежа, а также знать классы и виды САD и САМ систем, их возможности и принципы функционирования виды операций над 2D и 3D объектами, основы моделирования по сечениям и проекциям; способы создания и визуализации анимированных сцен; методы работы на станках с ЧПУ; применение в машиностроении перерабатывающих производств гибких производственных систем.

# Общая трудоемкость дисциплины: 216/6 (часы/зач. ед.) Промежуточный контроль: экзамен

### 1. Цель освоения дисциплины

Целью освоения дисциплины «Компьютерные технологии в перерабатывающих производствах» является изучение обучающимися теоретических и практических знаний, приобретение умений и навыков и формировании у обучающихся компетенций в области компьютерных технологий в машиностроении перерабатывающих производств для ознакомления с действующими компьютерными технологиями и точками их приложения.

## 2. Место дисциплины в учебном процессе

Дисциплина «Компьютерные технологии в перерабатывающих производствах» включена в обязательный перечень дисциплин учебного плана базовой части. Дисциплина «Компьютерные технологии в перерабатывающих производствах» реализуется в соответствии с требованиями ФГОС, ОПОП ВО и Учебного плана по направлению 35.04.06 – Агроинженерия.

Предшествующими курсами, на которых непосредственно базируется дисциплина «Компьютерные технологии в перерабатывающих производствах» являются: Методология научных исследований, Научные проблемы развития техники перерабатывающих технологий, Научные проблемы развития перерабатывающих производств, Технологические комплексы перерабатывающих производств

Дисциплина «Компьютерные технологии в перерабатывающих производствах» является основополагающей для изучения следующих дисциплин: Инженерное прогнозирование техники пищевых технологий, Основы научных исследований, организация и планирование эксперимента и защита интеллектуальной собственности, Системный анализ в перерабатывающей инженерии, Управление проектно-конструкторской деятельностью в перерабатывающей инженерии.

Особенностью дисциплины является четкое ориентирование в компьютерных технологиях, умение пользоваться прикладными программными средствами и системами автоматизированного проектирования.

Рабочая программа дисциплины «Компьютерные технологии в перерабатывающих производствах» для инвалидов и лиц с ограниченными возможностями здоровья разрабатывается индивидуально с учетом особенностей психофизического развития, индивидуальных возможностей и состояния здоровья таких обучающихся.

### **3. Перечень планируемых результатов обучения по дисциплине, соотнесенных с планируемыми результатами освоения образовательной программы**

Изучение данной учебной дисциплины направлено на формирование у обучающихся компетенций, представленных в таблице 1.

### **4. Структура и содержание дисциплины**

### **4.1 Распределение трудоёмкости дисциплины по видам работ**

#### **по семестрам**

Общая трудоёмкость дисциплины составляет 6 зач.ед. (216 часа), их распределение по видам работ семестрам представлено в таблице 2.

# Требования к результатам освоения учебной дисциплины

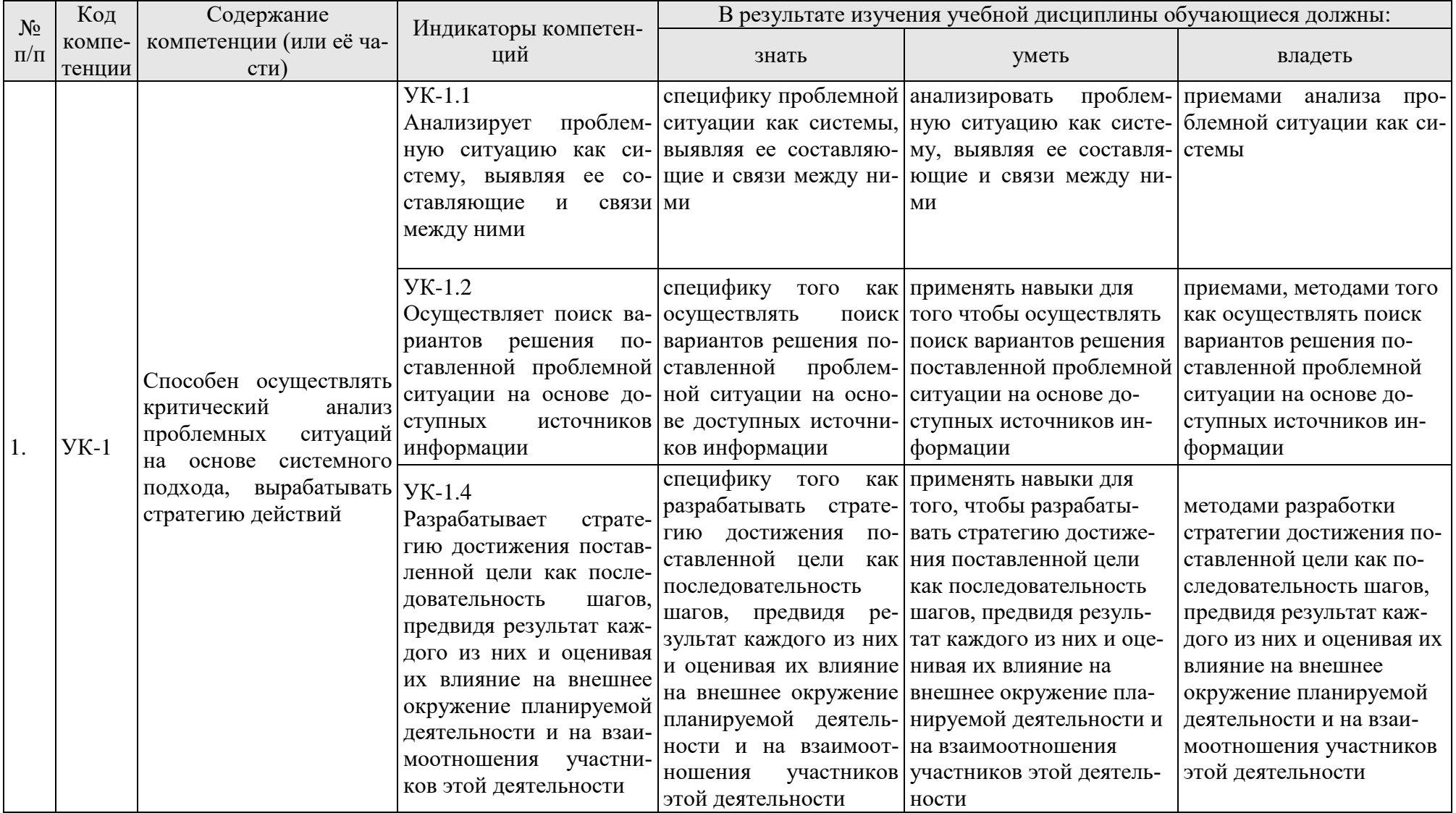

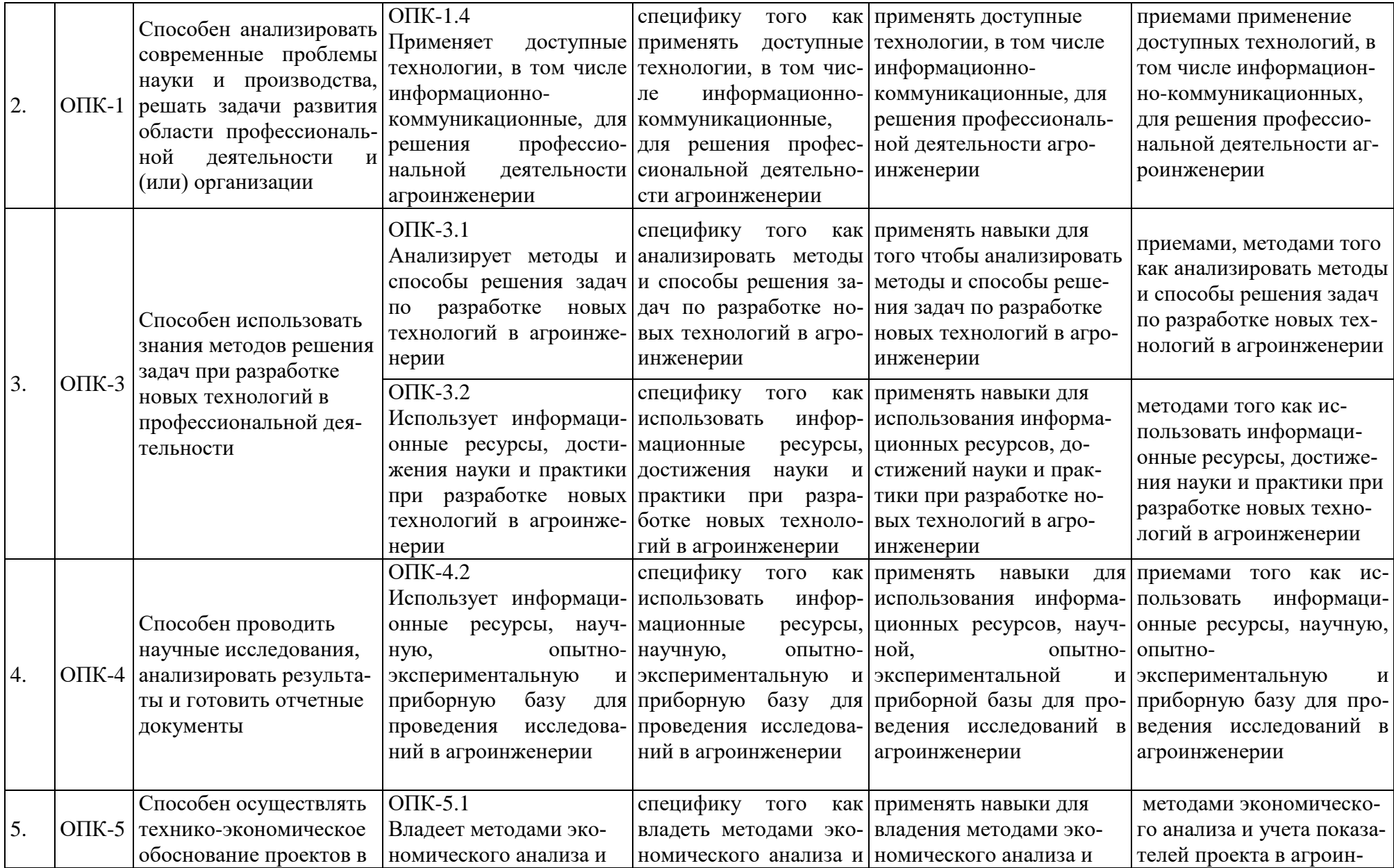

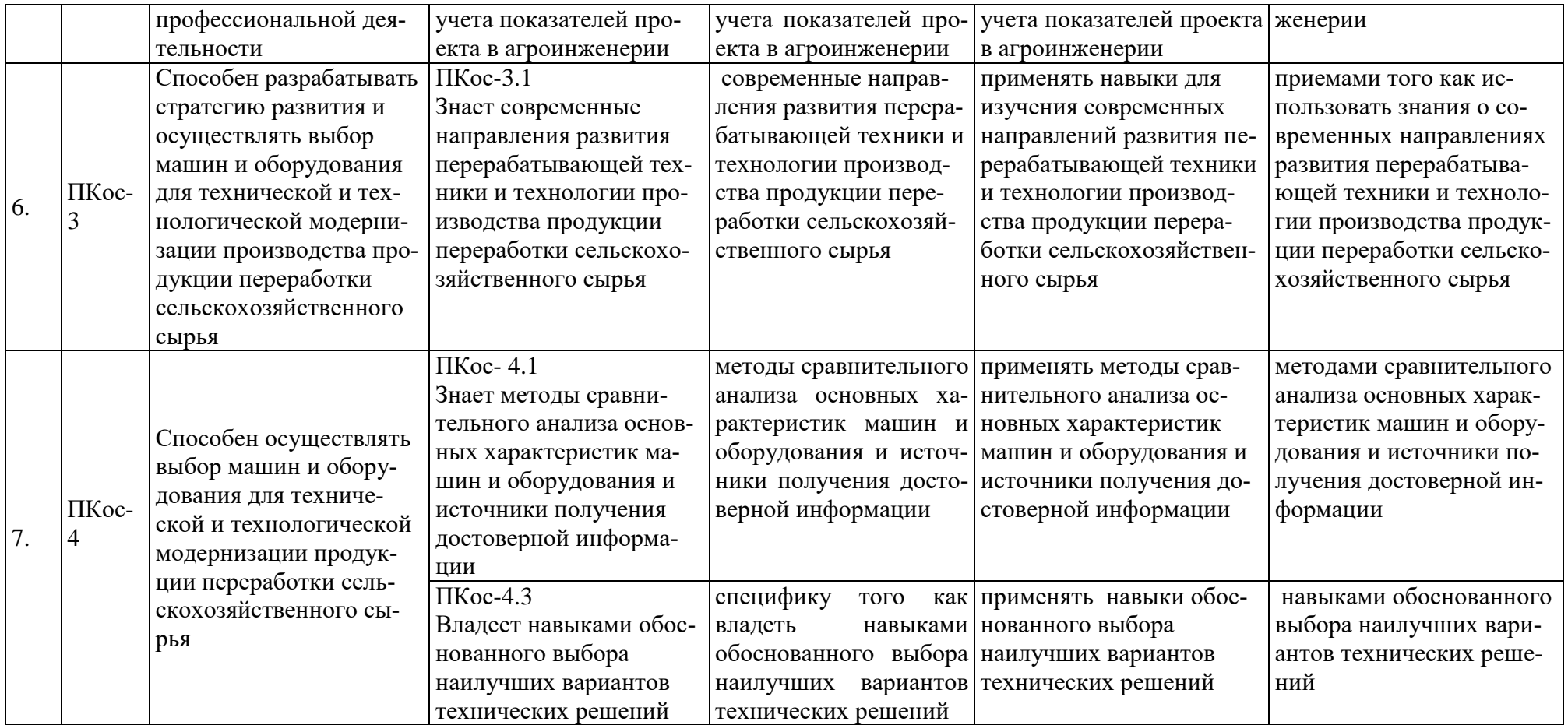

# **Распределение трудоёмкости дисциплины по видам работ по семестрам**

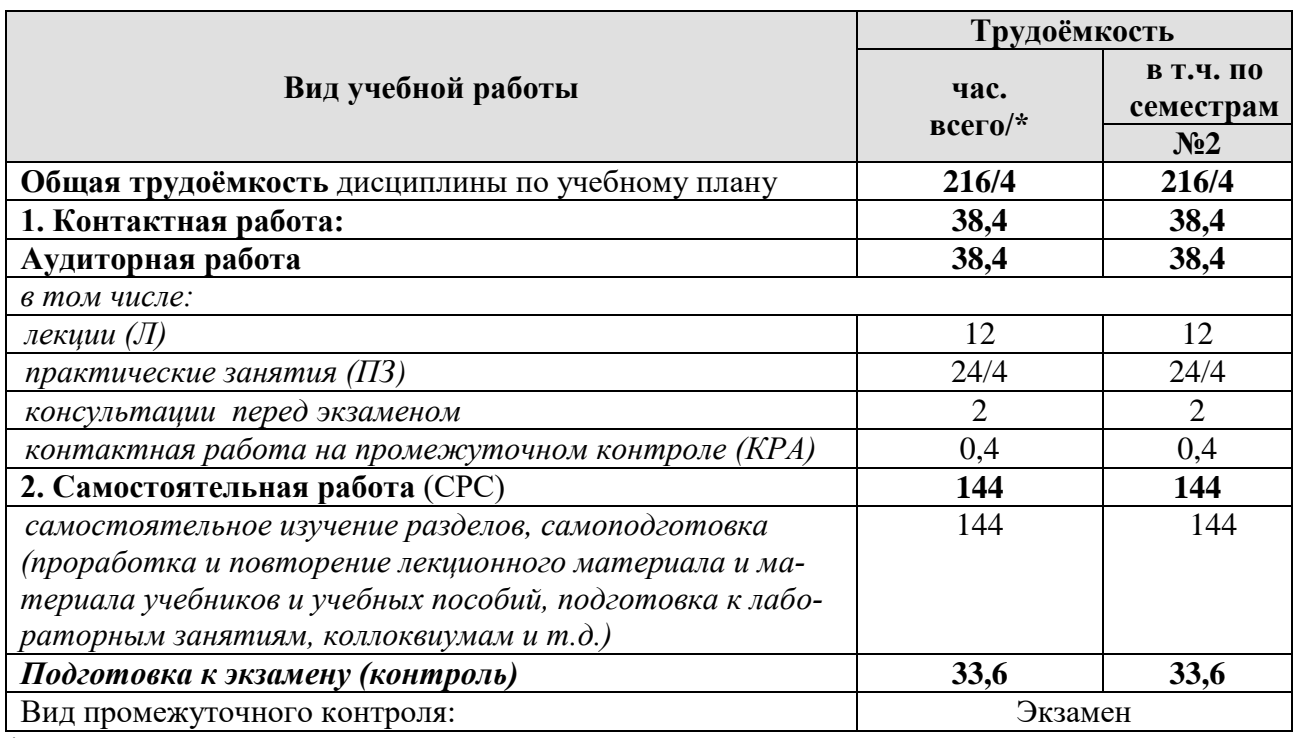

\* в том числе практическая подготовка

# **4.2 Содержание дисциплины**

# Таблица 3

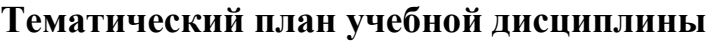

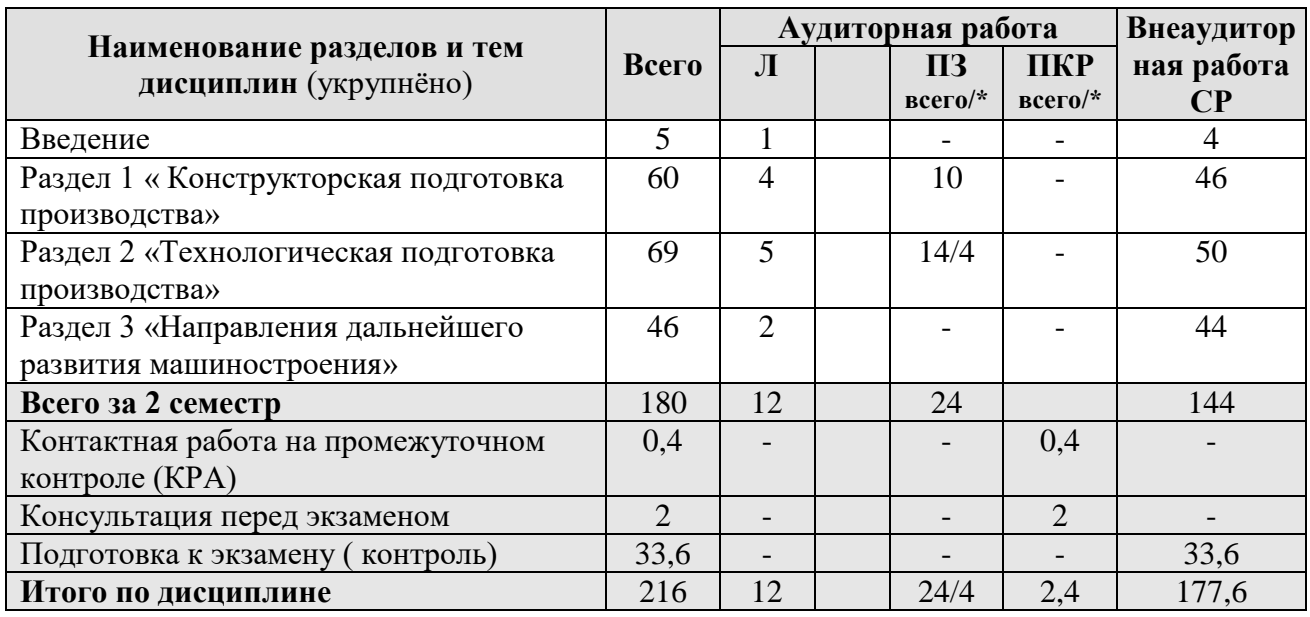

\* в том числе практическая подготовка

**Раздел 1** Конструкторская подготовка производства.

 **Тема 1** Конструкторская подготовка производства.

Классы и виды CAD и CAM систем, их возможности и принципы функционирования. Системы автоматизированного проектирования. Основные направления автоматизации инженерно-графических работ.

**Тема 2** Геометрическое моделирование в CAD/CAM системе ADEM.

Элементы интерфейса CAD/CAM системы ADEM. Общие приемы работы. Геометрические построения. Редактирование объектов на чертеже

**Раздел 2** Технологическая подготовка производства.

**Тема 1** Проектирование технологических процессов механической обработки деталей.

Использование CAD/CAM системы ADEM для моделирования токарной и 2,5- координатной фрезерной обработки деталей на станках с ЧПУ. Выбор команд управления станком и назначение технологических переходов для обработки конструктивных элементов. Стратегии обработки.

**Тема 2** Подготовка технологической документации.

Использование CAD/CAM системы ADEM для автоматизированного оформления технологической документации. Настройка параметров модуля ТДМ.

**Раздел 3** Направления дальнейшего развития машиностроения.

**Тема 1** Автоматизация единичного, мелкосерийного и серийного типов производств.

Станки с оперативной системой управления. Совершенствование и расширение применения станков с ЧПУ. Поточные линии серийного машиностроения.

**Тема 2** Создание гибкого автоматизированного производства.

 Гибкий производственный модуль. Гибкий производственный комплекс.

# **4.3 Лекции/практические занятия**

Таблица 4

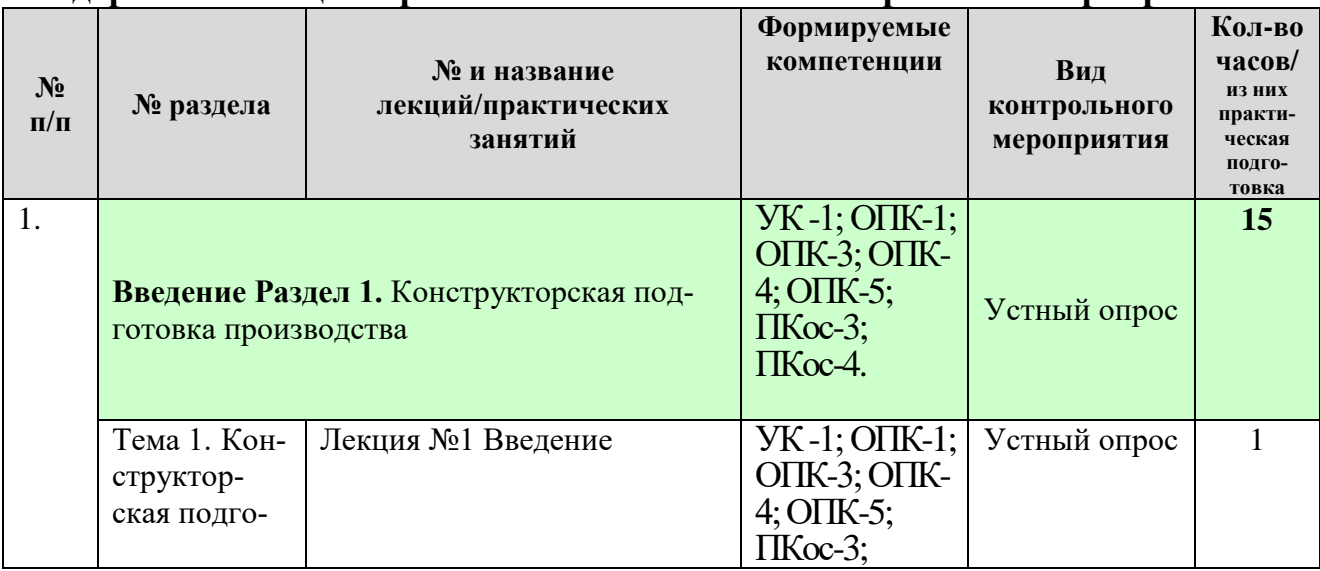

### **Содержание лекций/практических занятий и контрольные мероприятия**

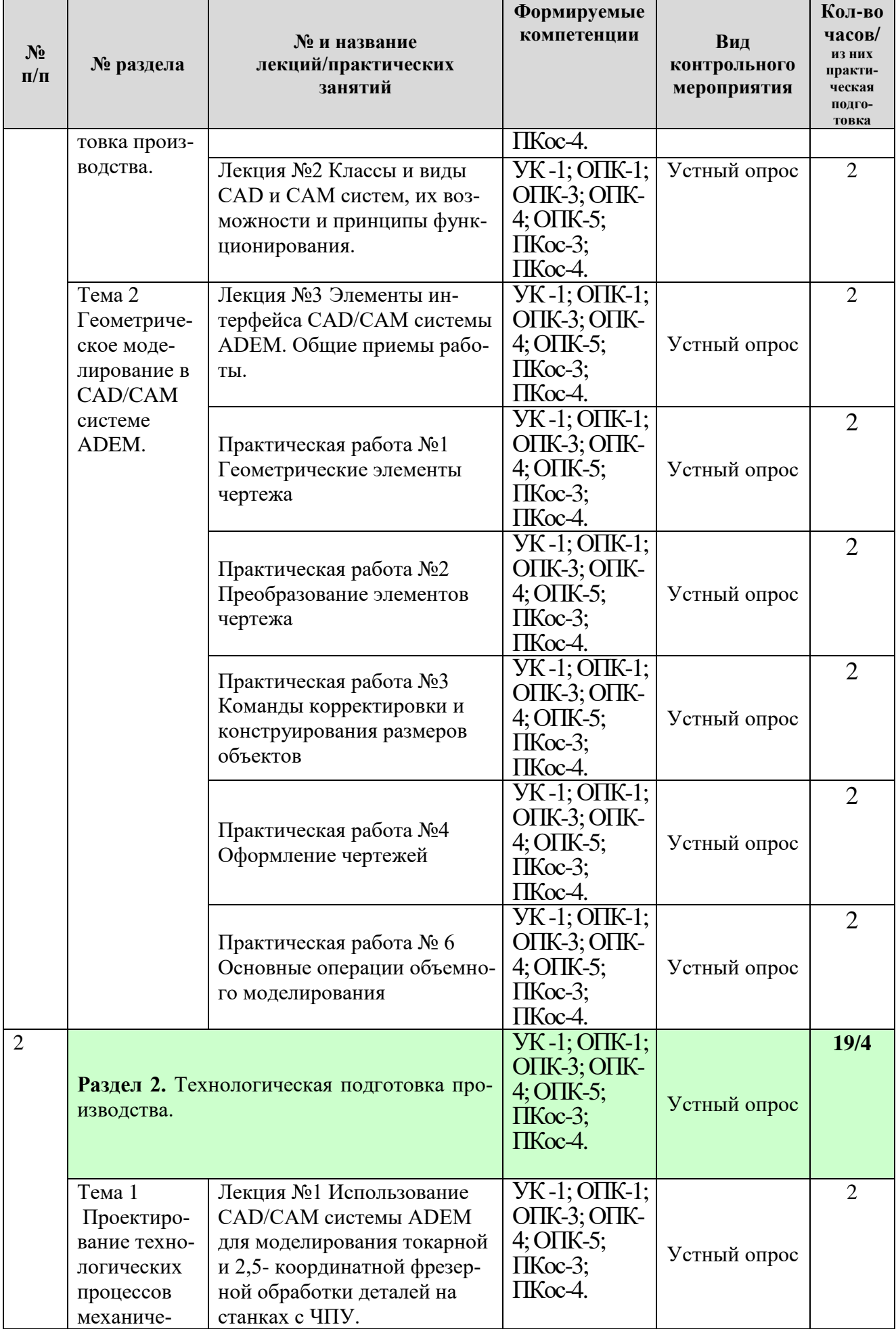

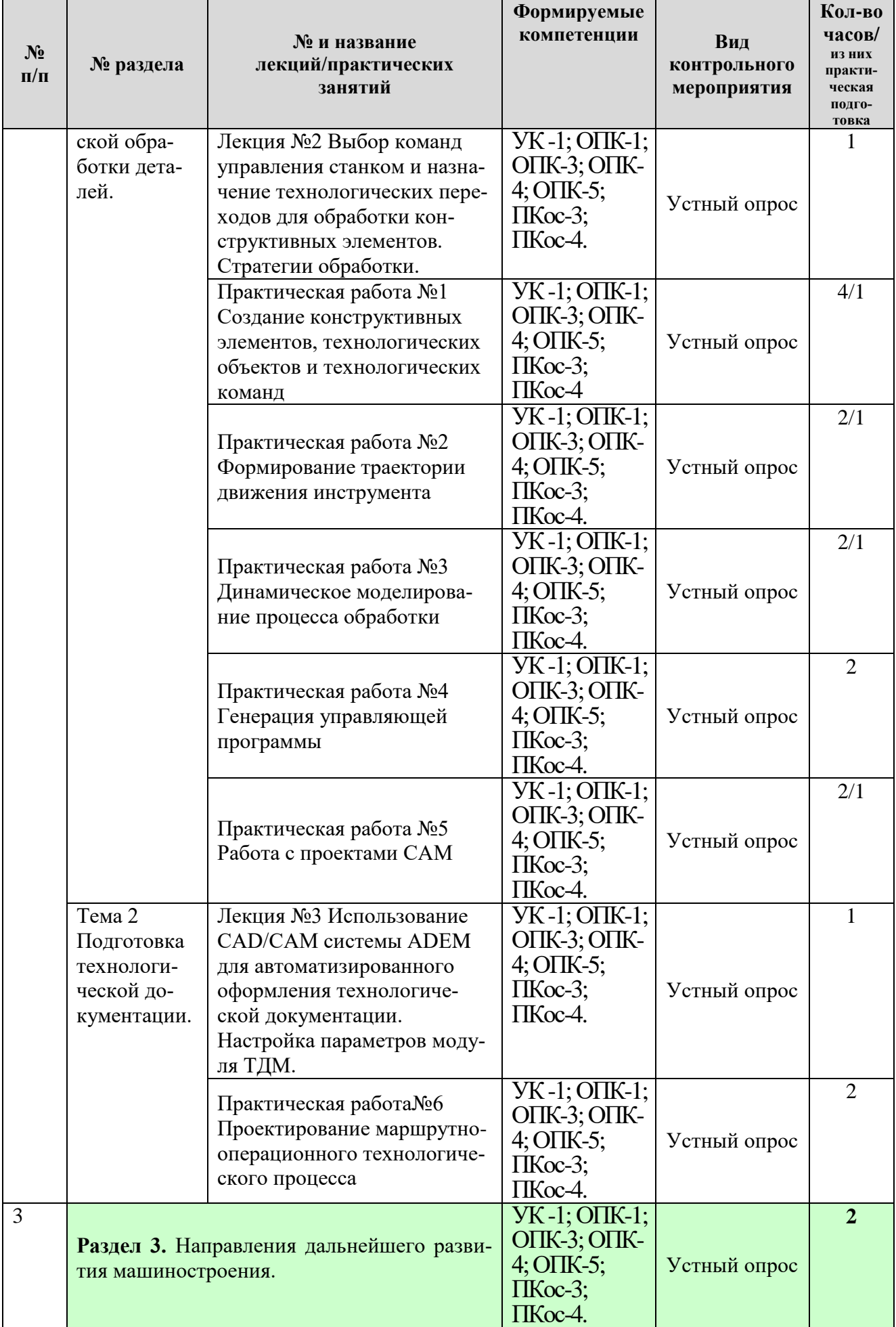

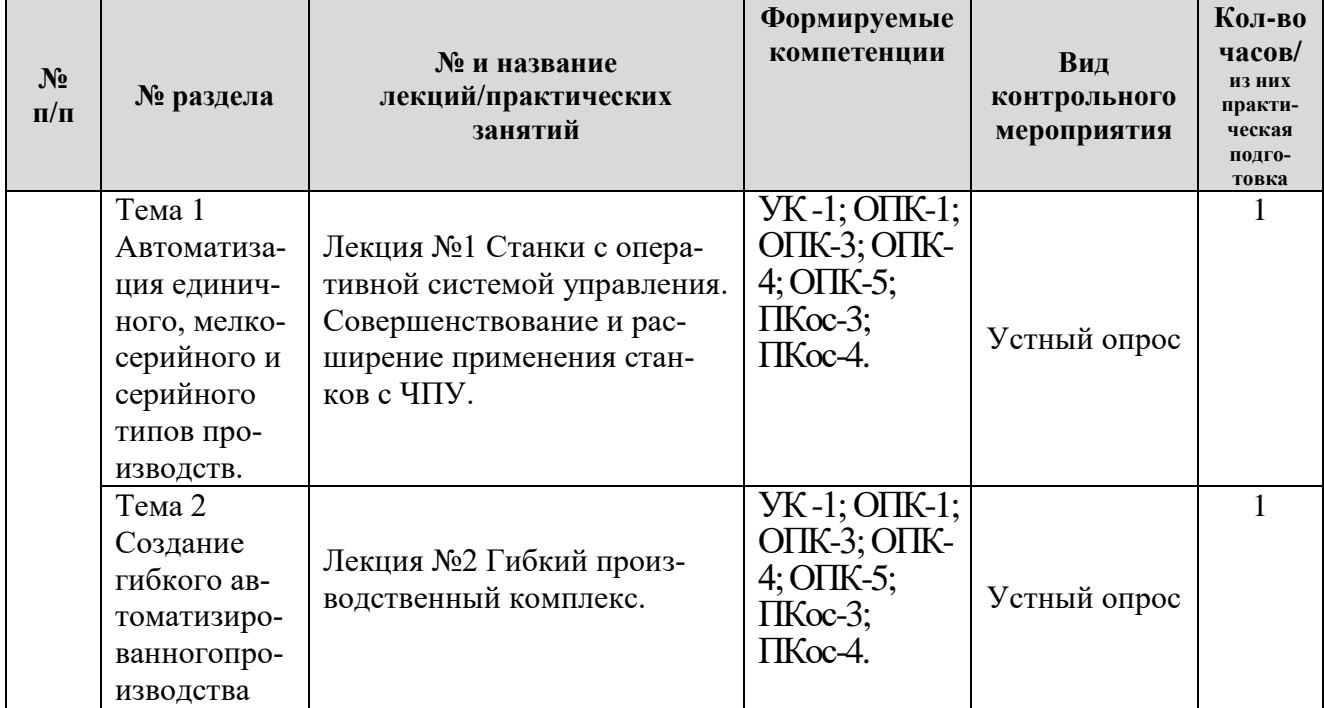

# Таблица 5

# **Перечень вопросов для самостоятельного изучения дисциплины**

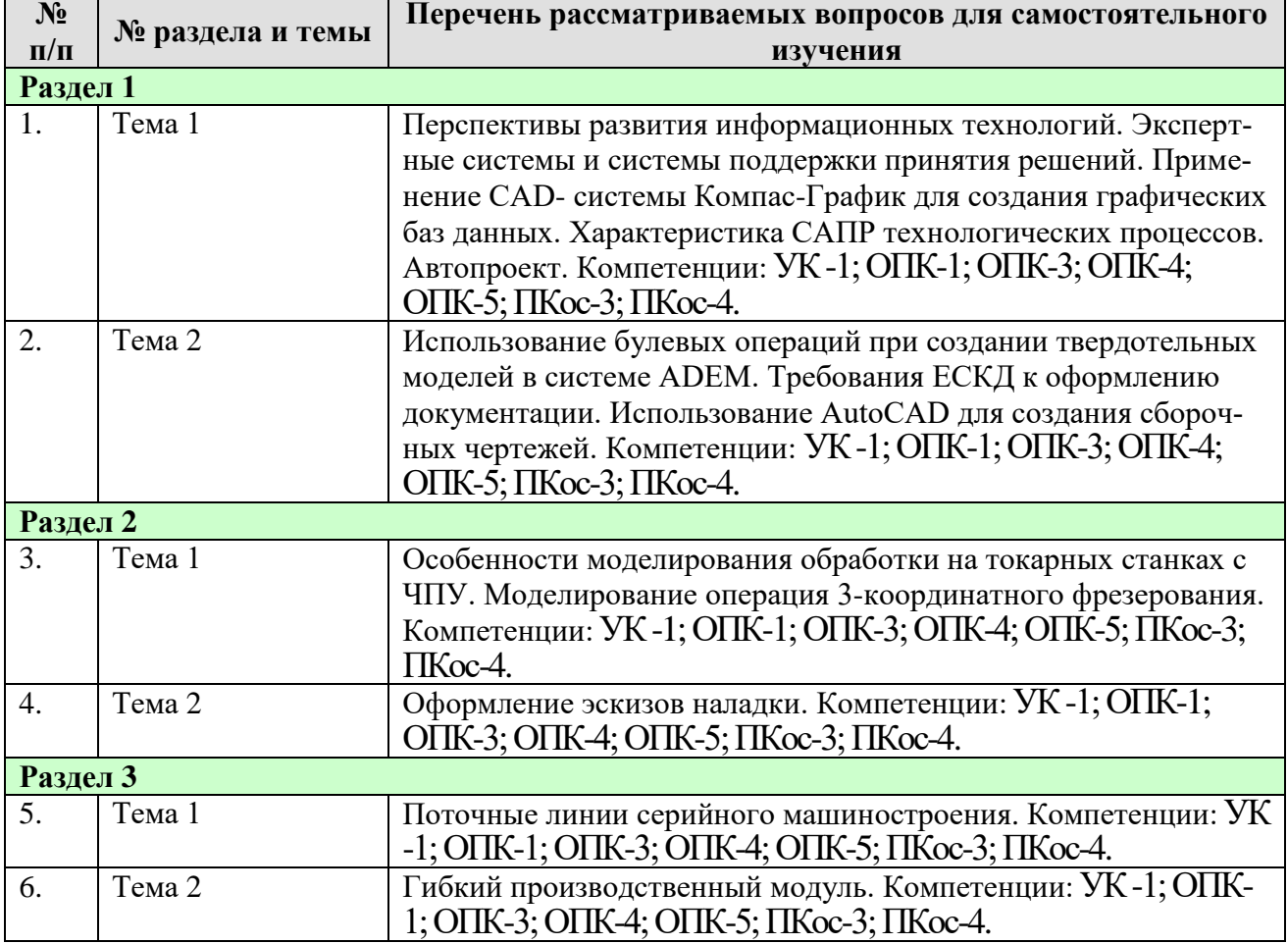

**5. Образовательные технологии** 

Таблица 6

### **Применение активных и интерактивных образовательных технологий**

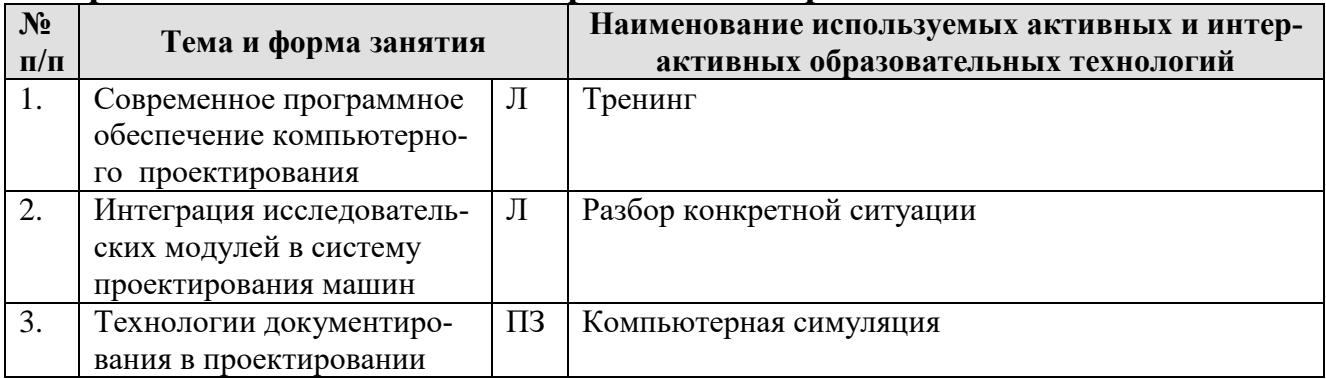

**6. Текущий контроль успеваемости и промежуточная аттестация по итогам освоения дисциплины**

## **6.1. Типовые контрольные задания или иные материалы, необходимые для оценки знаний, умений и навыков и (или) опыта деятельности**

## **1)Вопросы для текущего и промежуточного контроля знаний обучающихся, для устного опроса:**

1. САПР в оформлении чертежей.

2. Виды изделий и конструкторских документов.

3. Отличительные особенности изделий машиностроения.

4. Конструкторская документация изделий машиностроения как самостоятельная задача.

5. Особенности создания чертежей с учетом указания материалов и покрытия изделий.

6. Конструкторско-технологические элементы деталей в машиностроении.

7.Выполнение рабочих чертежей соединения деталей.

8.Выполнение рабочих чертежей деталей для особых случаев изготовления и сборки.

9. Выполнение конструкторской документации изделий на основе структурных моделей.

### **2)Перечень вопросов, выносимых на промежуточную аттестацию (экзамен):**

- 1. Компьютерная графика. Виды компьютерной графики.
- 2. Направления использования компьютерной графики.
- 3. Применение программы компьютерной графики «Компас» при проектировании в машиностроении.
- 4. Применение программы компьютерной графики «AutoCAD» при проектировании в машиностроении.
- 5. Возможности программы компьютерной графики «AutoCAD» при проектировании в машиностроении.
- 6. Применение программы компьютерной графики «Inventor» при проектировании в машиностроении.
- 7. Применение программы компьютерной графики «Solid Works» при проектировании в машиностроении.
- 8. Графические редакторы MS PowerPoint и PhotoShop. Сравнение возможностей.
- 9. Конструкторская подготовка производства в машиностроении.
- 10.Технологическая подготовка производства в машиностроении.
- 11.Подготовка технологической документации при проектировании.
- 12.Классы и виды CAD и CAM систем, их возможности и принципы функционирования.
- 13.Системы автоматизированного проектирования.
- 14.Основные направления автоматизации инженерно-графических работ.
- 15.Основные операции объемного моделирования.
- 16.Проектирование технологических процессов механообработки деталей на станках с ЧПУ.
- 17.Выбор команд управления станком с ЧПУ и назначение технологических переходов для обработки конструктивных элементов.
- 18.Особенности моделирования обработки на токарных станках с ЧПУ.
- 19.Особенности моделирования операций 3-х координатного фрезерования.
- 20.Использование CAD/CAM системы ADEM для автоматизированного оформления технологической документации.
- 21.Автоматизация сборочных работ.
- 22.Разработка технологического процесса автоматической сборки.
- 23.Автоматизация единичного, мелкосерийного и серийного типов производств.
- 24.Применение станков с оперативной системой управления.
- 25.Совершенствование и расширение применения станков с ЧПУ.
- 26.Поточные линии серийного машиностроения.
- 27.Создание гибкого автоматизированного производства.
- 28.Гибкий производственный комплекс.
- 29.Гибкий производственный модуль.
- 30.Выполнение задания в программе компьютерной графики «AutoCAD».
- 31. Выполнение задания в программе компьютерной графики «Компас»

# **6.2. Описание показателей и критериев контроля успеваемости, описание шкал оценивания**

Для оценки знаний, умений, навыков и формирования компетенции по дисциплине может применяться **балльно-рейтинговая и традиционная** система контроля и оценки успеваемости обучающихся.

В основу балльно-рейтинговой системы (БРС) положены принципы, в соответствии с которыми формирование рейтинга обучающегося осуществляется в ходе текущего, промежуточного контроля и промежуточной аттестации знаний.

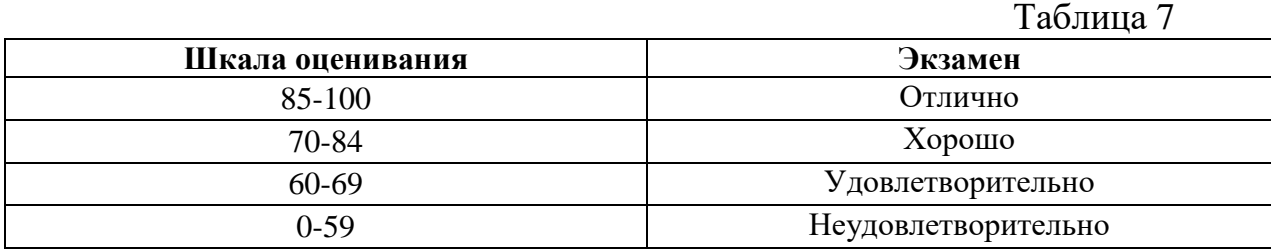

При использовании традиционной системы контроля и оценки успеваемости обучающихся должны быть представлены критерии выставления оценок по четырехбалльной системе «отлично», «хорошо», «удовлетворительно», «неудовлетворительно».

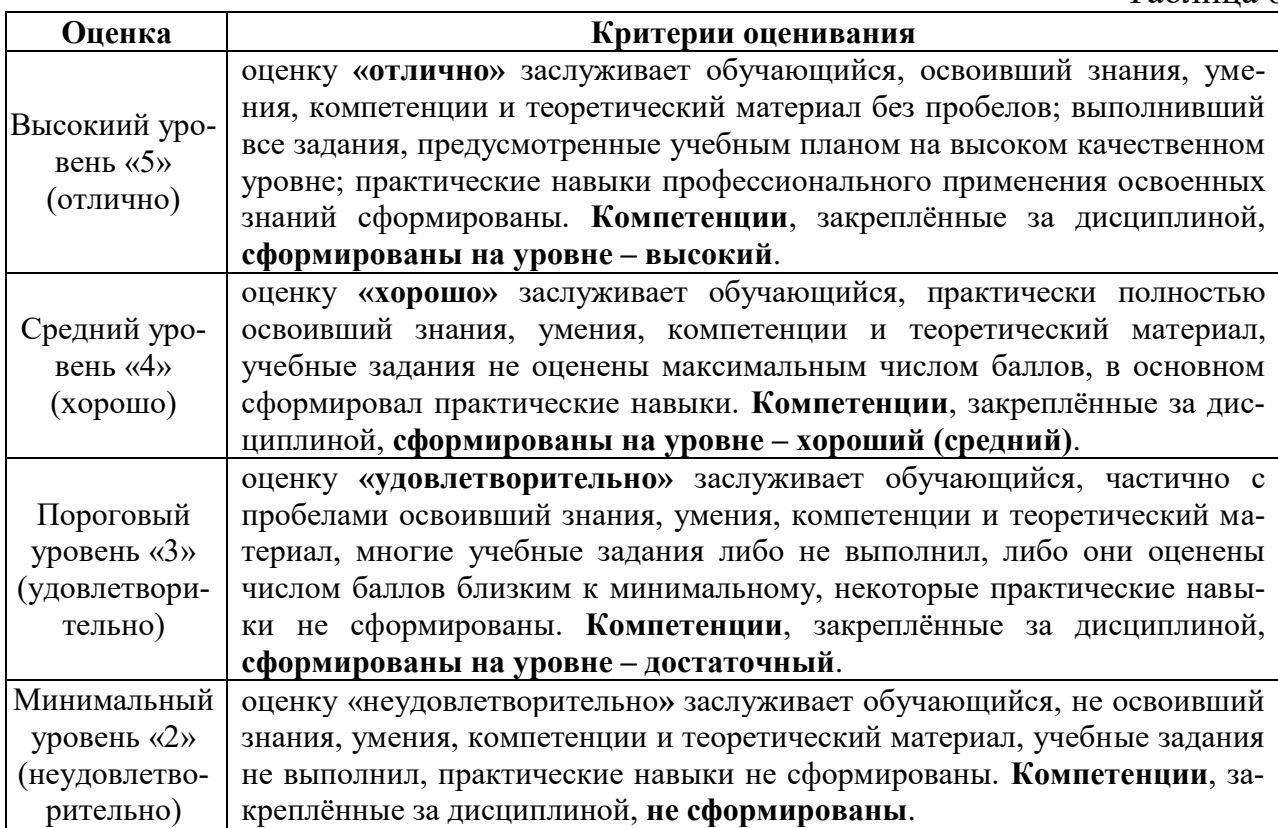

### **Критерии оценивания результатов обучения**

Таблица 8

### **7. Учебно-методическое и информационное обеспечение дисциплины**

### **7.1 Основная литература**

1. Антипов, С. Т. Проектирование технологий и техники будущего пищевых производств : учебник для вузов / С. Т. Антипов, В. А. Панфилов, С. В. Шахов ; Под редакцией академика Российской академии наук В. А. Панфилова. – Санкт-Петербург : Лань, 2022. – 480 с. – ISBN 978-5-8114-9362-3. – Текст : электронный // Лань : электронно-библиотечная система. – URL: [https://e.lanbook.com/book/233243.](https://e.lanbook.com/book/233243)

2. Лисин, П. А. Компьютерное моделирование производственных процессов в пищевой промышленности / П. А. Лисин. – 3-е изд., стер. – Санкт-Петербург : Лань, 2023. – 256 с. – ISBN 978-5-507-47265-9. – Текст : электронный // Лань : электронно-библиотечная система. – URL: [https://e.lanbook.com/book/351779.](https://e.lanbook.com/book/351779)

3. Мальцева, О. Г. Методика применения трёхмерного моделирования в современной агроинженерии : методические указания / О. Г. Мальцева. – Самара : СамГАУ, 2021. – 48 с. – Текст : электронный // Лань : электроннобиблиотечная система. – URL: [https://e.lanbook.com/book/222194.](https://e.lanbook.com/book/222194)

4. Развитие инженерии техники пищевых технологий : учебник / С. Т.

Антипов, А. В. Журавлев, В. А. Панфилов, С. В. Шахов ; под редакцией В. А. Панфилова. – Санкт-Петербург : Лань, 2022. – 448 с. – ISBN 978-5-8114-3906- 5. – Текст : электронный // Лань : электронно-библиотечная система. – URL: [https://e.lanbook.com/book/206780.](https://e.lanbook.com/book/206780)

5. Хозяев, И. А. Проектирование технологического оборудования пищевых производств : учебное пособие / И. А. Хозяев. – Санкт-Петербург : Лань, 2021. – 272 с. – ISBN 978-5-8114-1146-7. – Текст : электронный // Лань : электронно-библиотечная система. – URL: [https://e.lanbook.com/book/167914.](https://e.lanbook.com/book/167914)

### **7.2 Дополнительная литература**

1. Родионова, Г. А. Компьютерные и информационные технологии в науке и производстве : учебное пособие / Г. А. Родионова. – Тула : ТулГУ, 2021. – 160 с. – ISBN 978-5-7679-4962-5. – Текст : электронный // Лань : электронно-библиотечная система. – URL: [https://e.lanbook.com/book/226277.](https://e.lanbook.com/book/226277)

2. Никулин, Е. А. Компьютерная графика. Оптическая визуализация / Е. А. Никулин. – 2-е изд., стер. – Санкт-Петербург : Лань, 2023. – 200 с. – ISBN 978-5-507-47029-7. – Текст : электронный // Лань : электронно-библиотечная система. – URL: [https://e.lanbook.com/book/320786.](https://e.lanbook.com/book/320786)

3. Безик, В. А. Основы работы в САПР КОМПАС 3D : учебное пособие / В. А. Безик, А. Н. Васькин, А. В. Жиряков. – Брянск : Брянский ГАУ, 2021. – 94 с. – Текст : электронный // Лань : электронно-библиотечная система. – URL: [https://e.lanbook.com/book/304163.](https://e.lanbook.com/book/304163)

4. Бучельникова, Т. А. Основы 3D моделирования в программе Компас : учебно-методическое пособие / Т. А. Бучельникова. – Тюмень : ГАУ Северного Зауралья,  $2021. -60$  с. – Текст : электронный // Лань : электронно-библиотечная система. – URL: [https://e.lanbook.com/book/179203.](https://e.lanbook.com/book/179203)

5. Глазунов, К. О. Применение прикладных библиотек при создании 3Dмодели детали в САПР «Компас»: практическое пособие : учебное пособие / К. О. Глазунов, Е. А. Солодухин, В. В. Шкварцов. – Санкт-Петербург : БГТУ "Военмех" им. Д.Ф. Устинова, 2020. – 33 с. – Текст : электронный // Лань : электронно-библиотечная система. – URL: [https://e.lanbook.com/book/172240.](https://e.lanbook.com/book/172240)

6. Савельев, Ю. А. Графические вычисления на основе редактора «Компас-3D» : учебное пособие / Ю. А. Савельев ; под редакцией Ю. А. Савельева, Д . Г. Неволина. – Екатеринбург : , 2019. – 196 с. – ISBN 978-5-94614-441-4. – Текст : электронный // Лань : электронно-библиотечная система. – URL: [https://e.lanbook.com/book/170418.](https://e.lanbook.com/book/170418)

### **8. Перечень ресурсов информационно-телекоммуникационной сети «Интернет», необходимых для освоения дисциплины (модуля)**

- 1.<http://window.edu.ru/> открытый доступ
- 2.<http://ru.wikipedia.org/> открытый доступ
- 3. [www.library.timacad.ru](http://www.library.timacad.ru/) открытый доступ

## **9. Перечень программного обеспечения и информационных справочных систем**

Программы: Microsoft Office (Word, Excel, Access), программный комплекс Mathcad, Интернет, электронные ресурсы технических библиотек. Компас-3D (2D), T-FLEX CAD, AutoCAD, SOLIDWORKS.

Таблица 9

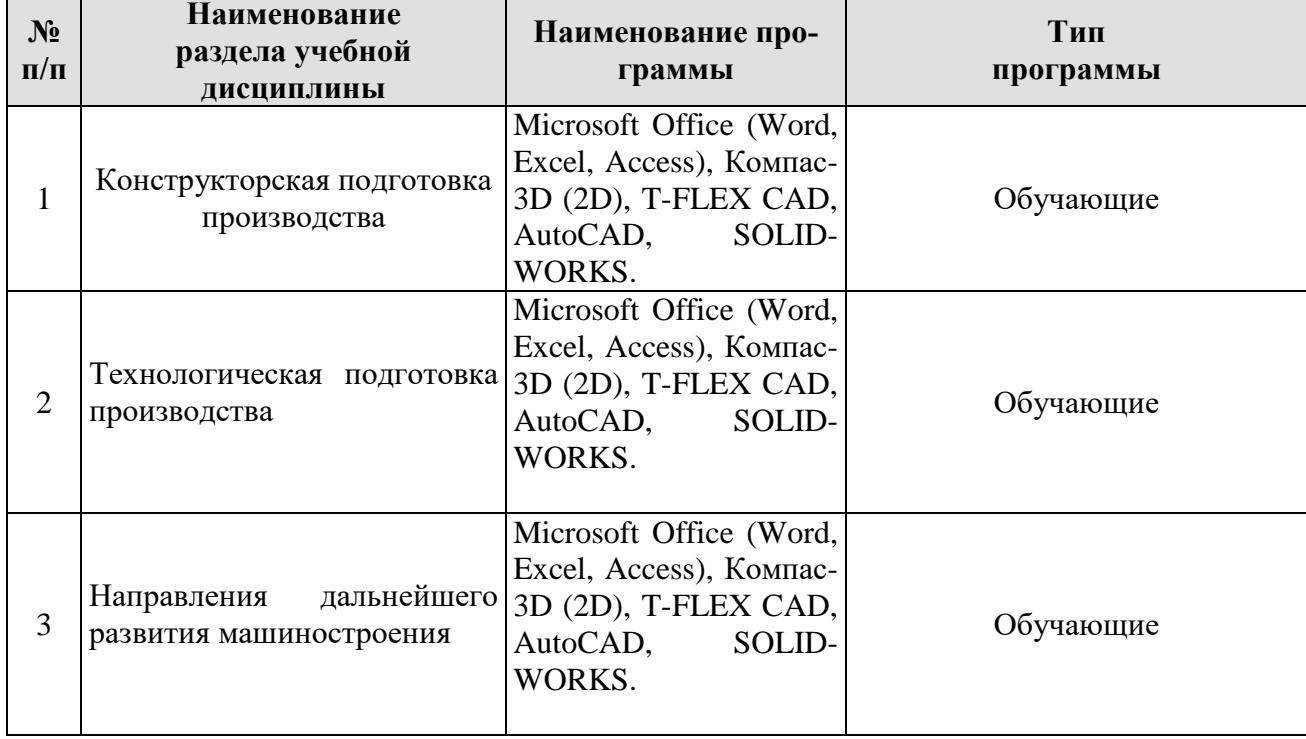

# **Перечень программного обеспечения**

**10.** Описание материально-технической базы, необходимой для осуществления образовательного процесса по дисциплине

Таблица 10

**Сведения об обеспеченности специализированными аудиториями, кабинетами, лабораториями**

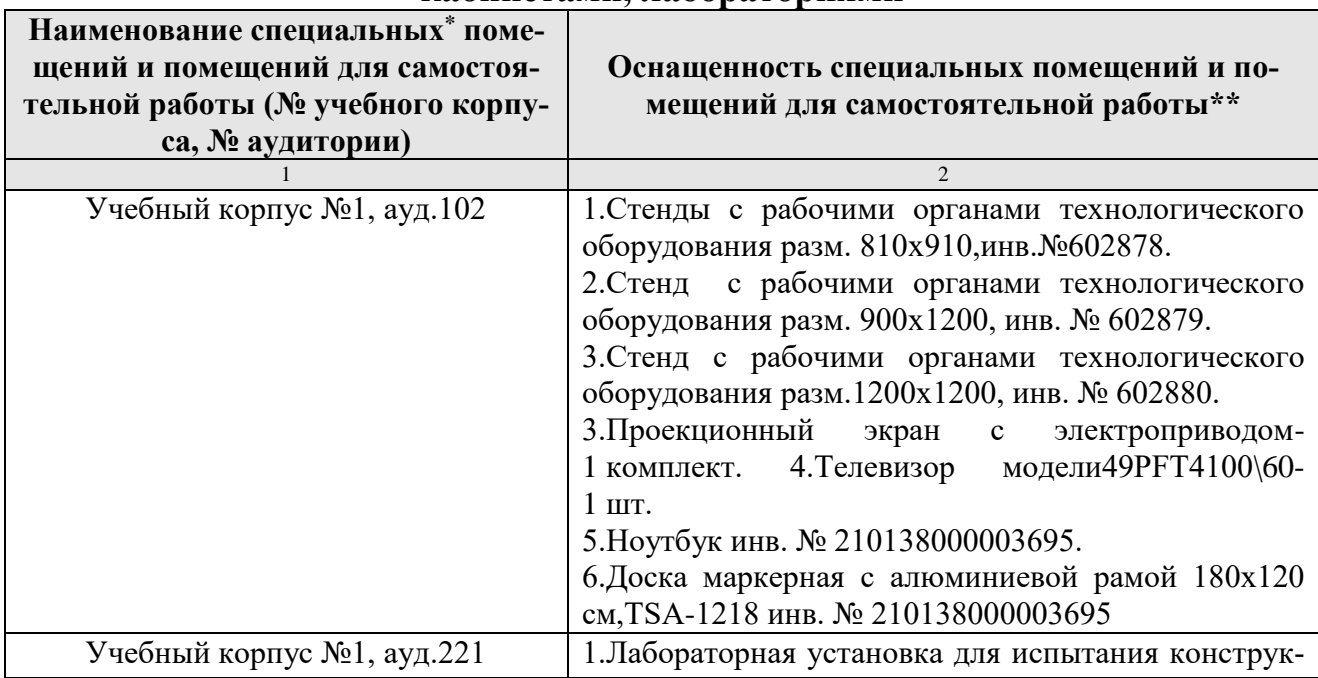

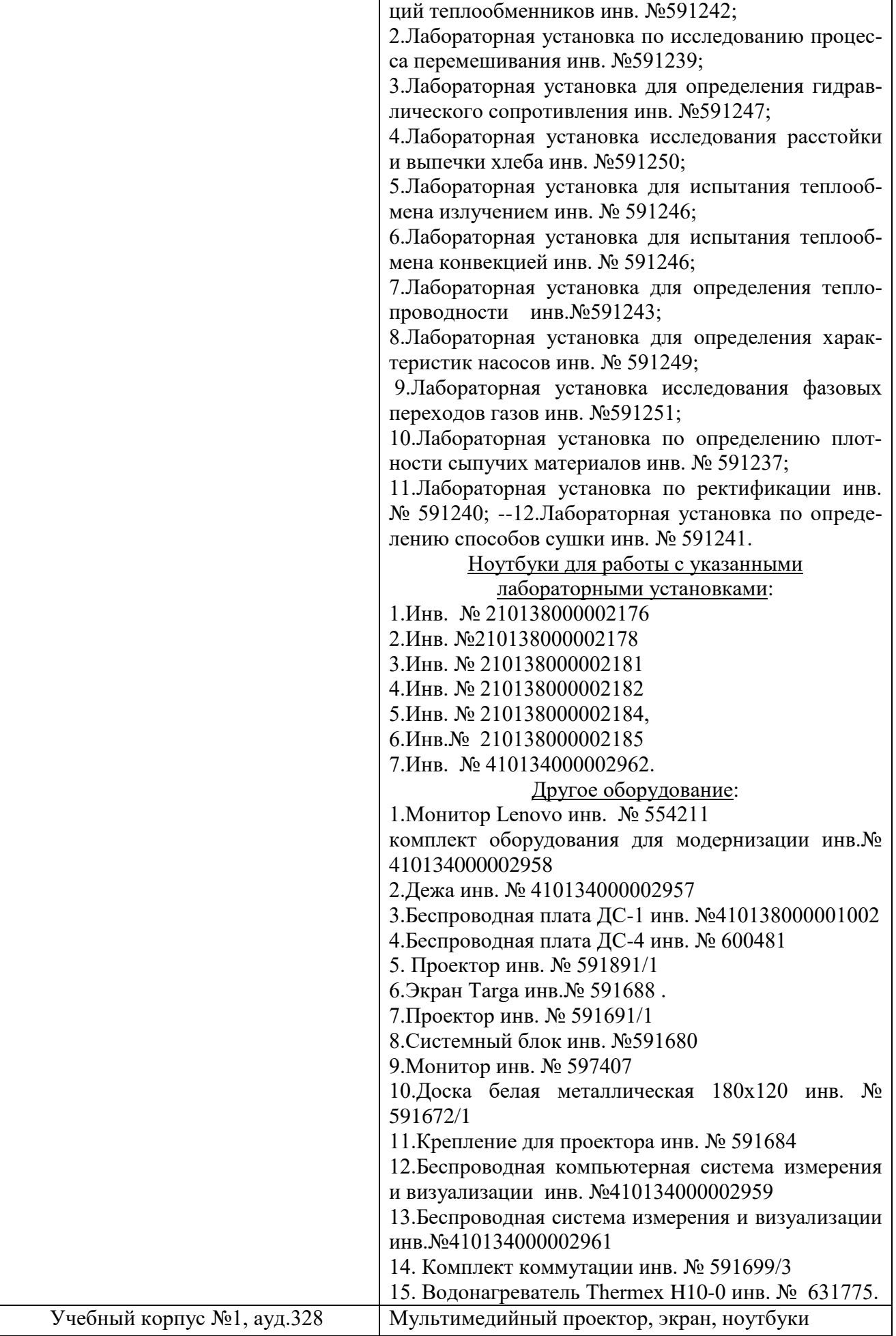

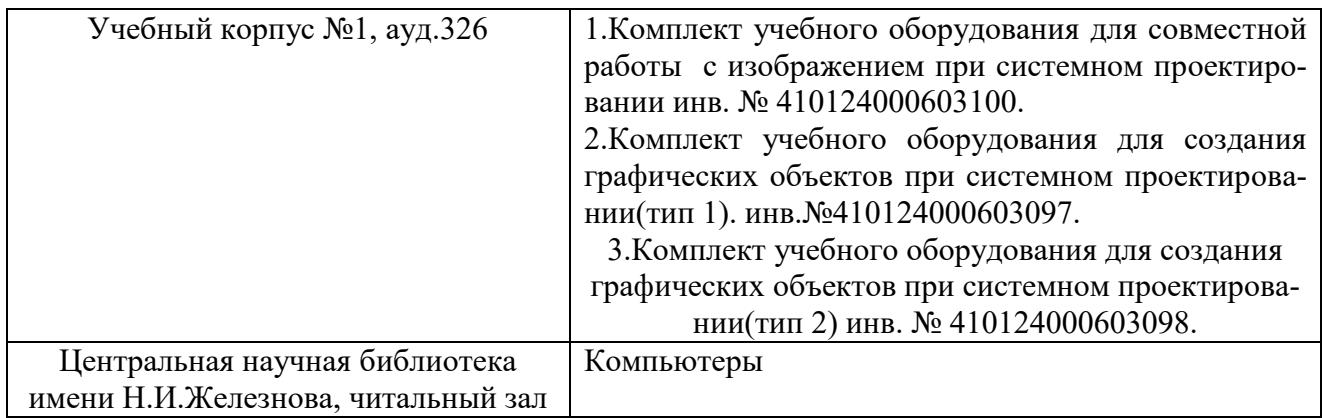

**11. Методические рекомендации обучающимся по освоению дисциплины** Для успешного овладения материалом дисциплины "Компьютерные технологии в перерабатывающих производствах" необходима систематическая самостоятельная работа с учебной литературой, конспектами лекций, Интернет - ресурсами, консультации преподавателя.

Образовательный процесс по дисциплине организован в форме учебных занятий (контактная работа (аудиторной и внеаудиторной) обучающихся с преподавателем и самостоятельная работа обучающихся). Учебные занятия (в том числе по реализации практической подготовки) представлены следующими видами, включая учебные занятия, направленные на практическую подготовку обучающихся и проведение текущего контроля успеваемости:

- лекции (занятия лекционного типа);
- практические занятия;

\*

групповые консультации;

 индивидуальные консультации и иные учебные занятия, предусматривающие индивидуальную работу преподавателя с обучающимся;

- самостоятельная работа обучающихся;
- занятия иных видов.

На учебных занятиях обучающиеся выполняют запланированные настоящей программой отдельные виды учебных работ, в том числе отдельных элементов работ, связанных с будущей профессиональной деятельностью.

### **Виды и формы отработки пропущенных занятий**

 Занятия, пропущенные обучающимся по уважительной причине, компенсируются в форме собеседования с преподавателем с последующим выполнением практического занятия в полном объеме с оцениванием в баллах. Занятия, пропущенные студентом без уважительной причины - не отрабатываются.

 Обучающийся, пропустивший лекционные занятия, обязан предоставить рукописный конспект лекций или написать реферат по пропущенным темам.

### **12. Методические рекомендации преподавателям по организации обучения по дисциплине**

Лекции должны носить проблемный характер, а их изложение - в русле опережающего образования.

Реализация компетентностного подхода должна обеспечиваться широким использованием активных и интерактивных форм проведения занятий. Занятия в интерактивной форме должны составлять не менее 15 %.

Самостоятельная работа обучающихся должна быть направлена на углубленное изучение актуальных проблем применения новых конструкционных материалов при создании современного оборудования для перерабатывающих и пищевых предприятий АПК России, последних достижений науки и возможностей их использования для интенсификации производственных процессов повышения качества продуктов питания, созданию безлюдных технологий и охраны окружающей среды.

### **Программу разработал:**

Торопцев В.В., к.т.н., доцент